# Package 'BayesPostEst'

November 11, 2021

<span id="page-0-0"></span>Type Package

Title Generate Postestimation Quantities for Bayesian MCMC Estimation

Version 0.3.2

Date 2021-11-10

Description An implementation of functions to generate and plot postestimation quantities after estimating Bayesian regression models using Markov chain Monte Carlo (MCMC). Functionality includes the estimation of the Precision-Recall curves (see Beger, 2016 [<doi:10.2139/ssrn.2765419>](https://doi.org/10.2139/ssrn.2765419)), the implementation of the ob-

served values method of calculating predicted probabilities by Hanmer and Kalkan (2013) [<doi:10.1111/j.1540-5907.2012.00602.x>](https://doi.org/10.1111/j.1540-5907.2012.00602.x), the implementation of the av-

erage value method of calculating predicted probabilities (see King, Tomz, and Witten-

berg, 2000 [<doi:10.2307/2669316>](https://doi.org/10.2307/2669316)), and the generation and plotting of first differences to summarize typical effects across covari-

ates (see Long 1997, ISBN:9780803973749; King, Tomz, and Wittenberg, 2000 [<doi:10.2307/2669316>](https://doi.org/10.2307/2669316)). This package can be used with MCMC output generated by any Bayesian estimation tool including 'JAGS', 'BUGS', 'MCMCpack', and 'Stan'.

URL <https://github.com/ShanaScogin/BayesPostEst>

BugReports <https://github.com/ShanaScogin/BayesPostEst/issues>

# License GPL-3

**Imports** carData, caTools, coda  $(>= 0.13)$ , dplyr  $(>= 0.5.0)$ , ggplot2, ggridges, reshape2, rlang, stats, texreg, tidyr  $(>= 0.5.1)$ , HDInterval, ROCR, graphics, grDevices, R2jags, runjags, rstanarm, rjags, MCMCpack, R2WinBUGS, brms

**Depends**  $R (= 3.5.0)$ 

Encoding UTF-8

LazyData TRUE

LazyLoad TRUE

**Suggests** datasets, knitr, rmarkdown, rstan  $(>= 2.10.1)$ , testthat, covr

VignetteBuilder knitr

RoxygenNote 7.1.2

<span id="page-1-0"></span>SystemRequirements JAGS (http://mcmc-jags.sourceforge.io)

NeedsCompilation no

Author Johannes Karreth [aut] (<<https://orcid.org/0000-0003-4586-7153>>), Shana Scogin [aut, cre] (<<https://orcid.org/0000-0002-7801-853X>>), Rob Williams [aut] (<<https://orcid.org/0000-0001-9259-3883>>), Andreas Beger [aut] (<<https://orcid.org/0000-0003-1883-3169>>), Myunghee Lee [ctb], Neil Williams [ctb]

Maintainer Shana Scogin <shanarscogin@gmail.com>

Repository CRAN

Date/Publication 2021-11-11 08:10:05 UTC

# R topics documented:

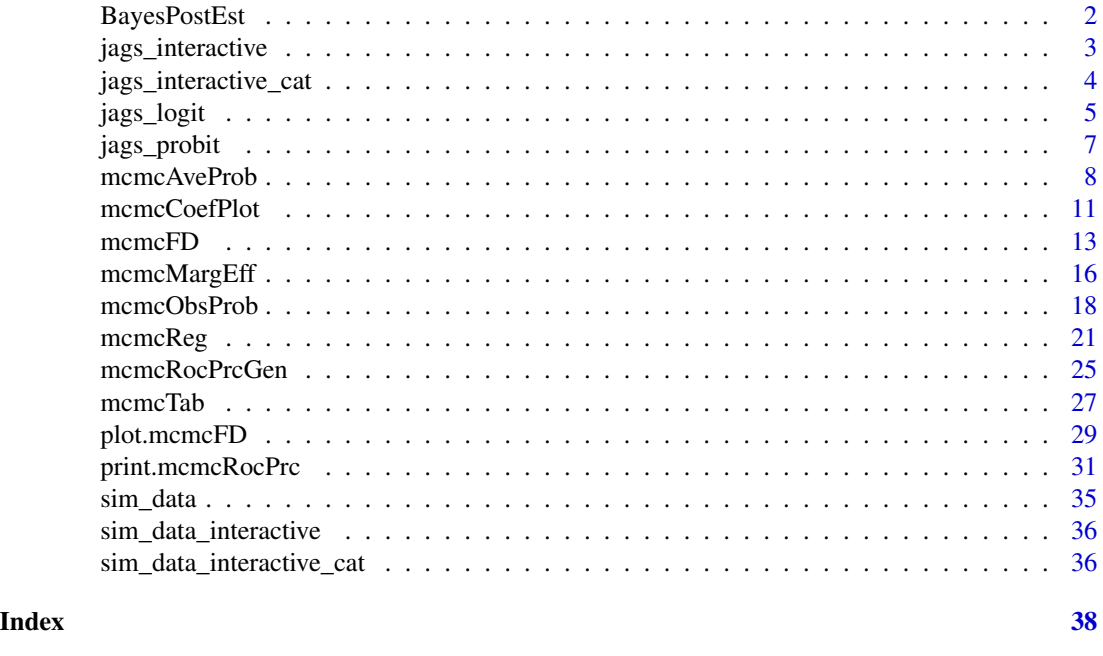

BayesPostEst *BayesPostEst Overview*

# Description

This package currently has nine main functions that can be used to generate and plot postestimation quantities after estimating Bayesian regression models using MCMC. The package combines functions written originally for Johannes Karreth's workshop on Bayesian modeling at the ICPSR Summer program. Currently BayesPostEst focuses mostly on generalized linear regression models for binary outcomes (logistic and probit regression). The vignette for this package has a

# <span id="page-2-0"></span>jags\_interactive 3

walk-through of each function in action. Please refer to that to get an overview of all the functions, or visit the documentation for a specific function of your choice. Johannes Karreth's website (http://www.jkarreth.net) also has resources for getting started with Bayesian analysis, fitting models, and presenting results.

# Main Functions

- mcmcAveProb()
- mcmcObsProb()
- mcmcFD()
- mcmcMargEff()
- mcmcRocPrc()
- mcmcRocPrcGen()
- mcmcTab()
- mcmcReg()
- plot.mcmcFD()

jags\_interactive *Fitted JAGS interactive linear model*

# Description

A fitted JAGS linear model with interaction term generated with [R2jags::jags()]. See the example code below for how it was created. Used in examples and for testing.

#### Usage

jags\_interactive

#### Format

A class "rjags" object created by [R2jags::jags()]

```
if (interactive()) {
data("sim_data_interactive")
## formatting the data for jags
datjags <- as.list(sim_data_interactive)
datjags$N <- length(datjags$Y)
## creating jags model
```

```
model <- function() {
```

```
for(i in 1:N){
   Y[i] ~ dnorm(mu[i], sigma) ## Bernoulli distribution of y_i
    mu[i] <- b[1] +
     b[2] * X1[i] +
     b[3] * X2[i] +
     b[4] * X1[i] * X2[i]}
  for(j in 1:4){
   b[j] ~ dnorm(0, 0.001) ## Use a coefficient vector for simplicity
  }
  sigma ~\sim dexp(1)
}
params \leq -c("b")inits1 <- list("b" = rep(0, 4))
inits2 <- list("b" = rep(0, 4))
inits <- list(inits1, inits2)
## fitting the model with R2jags
set.seed(123)
jags_interactive <- R2jags::jags(data = datjags, inits = inits,
                                 parameters.to.save = params, n.chains = 2,
                                 n.iter = 2000, n.burnin = 1000,
                                 model.file = model)
}
```
jags\_interactive\_cat *Fitted JAGS interactive linear model with categorical moderator*

#### Description

A fitted JAGS linear model with interaction term generated with [R2jags::jags()]. See the example code below for how it was created. Used in examples and for testing.

# Usage

```
jags_interactive_cat
```
#### Format

A class "rjags" object created by [R2jags::jags()]

<span id="page-3-0"></span>

#### <span id="page-4-0"></span>jags\_logit 5

```
if (interactive()) {
data("sim_data_interactive_cat")
## formatting the data for jags
datjags <- as.list(sim_data_interactive_cat)
datjags$N <- length(datjags$Y)
## creating jags model
model <- function() {
  for(i in 1:N){
   Y[i] ~ dnorm(mu[i], sigma) ## Bernoulli distribution of y_i
   mu[i] <- b[1] +
     b[2] * X1[i] +
      b[3] * X3[i] +
      b[4] * X1[i] * X3[i]}
  for(j in 1:4){
   b[j] ~ dnorm(0, 0.001) ## Use a coefficient vector for simplicity
  }
  sigma ~\sim dexp(1)
}
params \leq c("b")
inits1 <- list("b" = rep(0, 4))
inits2 <- list("b" = rep(0, 4))
inits <- list(inits1, inits2)
## fitting the model with R2jags
set.seed(123)
jags_interactive_cat <- R2jags::jags(data = datjags, inits = inits,
                                     parameters.to.save = params, n.chains = 2,
                                     n.iter = 2000, n.burnin = 1000,
                                     model.file = model)
}
```
#### Description

A fitted JAGS logit model generated with [R2jags::jags()]. See the example code below for how it was created. Used in examples and for testing.

#### Usage

jags\_logit

# Format

A class "rjags" object created by [R2jags::jags()]

```
if (interactive()) {
data("sim_data")
## formatting the data for jags
datjags <- as.list(sim_data)
datjags$N <- length(datjags$Y)
## creating jags model
model <- function() {
  for(i in 1:N){
   Y[i] ~ dbern(p[i]) ## Bernoulli distribution of y_i
      logit(p[i]) \leq mul[i] ## Logit link function
     mu[i] <- b[1] +
       b[2] * X1[i] +
       b[3] * X2[i]
  }
  for(j in 1:3){
   b[j] ~ dnorm(0, 0.001) ## Use a coefficient vector for simplicity
  }
}
params \leq -c("b")inits1 <- list("b" = rep(0, 3))
inits2 <- list("b" = rep(0, 3))
inits <- list(inits1, inits2)
## fitting the model with R2jags
set.seed(123)
jags_logit <- R2jags::jags(data = datjags, inits = inits,
                         parameters.to.save = params, n.chains = 2,
                         n.iter = 2000, n.burnin = 1000, model.file = model)
```
<span id="page-6-0"></span>

### Description

A fitted JAGS probit model generated with [R2jags::jags()]. See the example code below for how it was created. Used in examples and for testing.

#### Usage

jags\_probit

# Format

A class "rjags" object created by [R2jags::jags()]

```
if (interactive()) {
data("sim_data")
## formatting the data for jags
datjags <- as.list(sim_data)
datjags$N <- length(datjags$Y)
## creating jags model
model <- function() {
  for(i in 1:N){
   Y[i] ~ dbern(p[i]) ## Bernoulli distribution of y_i
      probit(p[i]) <- mu[i] ## Update with probit link function
     mu[i] <- b[1] +
       b[2] * X1[i] +
       b[3] * X2[i]
  }
  for(j in 1:3){
   b[j] ~ dnorm(0, 0.001) ## Use a coefficient vector for simplicity
  }
}
params \leq -c("b")inits1 <- list("b" = rep(0, 3))
inits2 <- list("b" = rep(0, 3))
inits <- list(inits1, inits2)
```

```
## fitting the model with R2jags
set.seed(123)
jags_probit <- R2jags::jags(data = datjags, inits = inits,
                        parameters.to.save = params, n.chains = 2,
                        n.iter = 2000, n.burnin = 1000, model.file = model)}
```
mcmcAveProb *Predicted Probabilities using Bayesian MCMC estimates for the "Average" Case*

# Description

This function calculates predicted probabilities for "average" cases after a Bayesian logit or probit model. As "average" cases, this function calculates the median value of each predictor. For an explanation of predicted probabilities for "average" cases, see e.g. King, Tomz & Wittenberg (2000, American Journal of Political Science 44(2): 347-361).

# Usage

```
mcmcAveProb(
 modelmatrix,
 mcmcout,
 xcol,
 xrange,
  xinterest,
  link = "logit",
  ci = c(0.025, 0.975),
  fullsims = FALSE
)
```
# Arguments

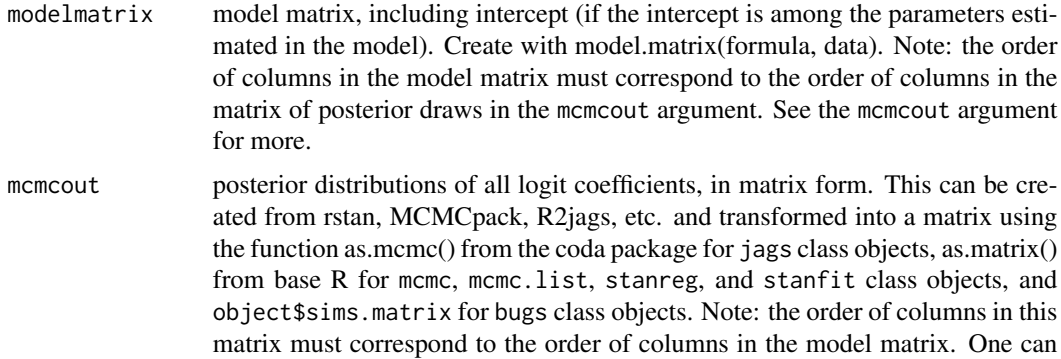

<span id="page-7-0"></span>

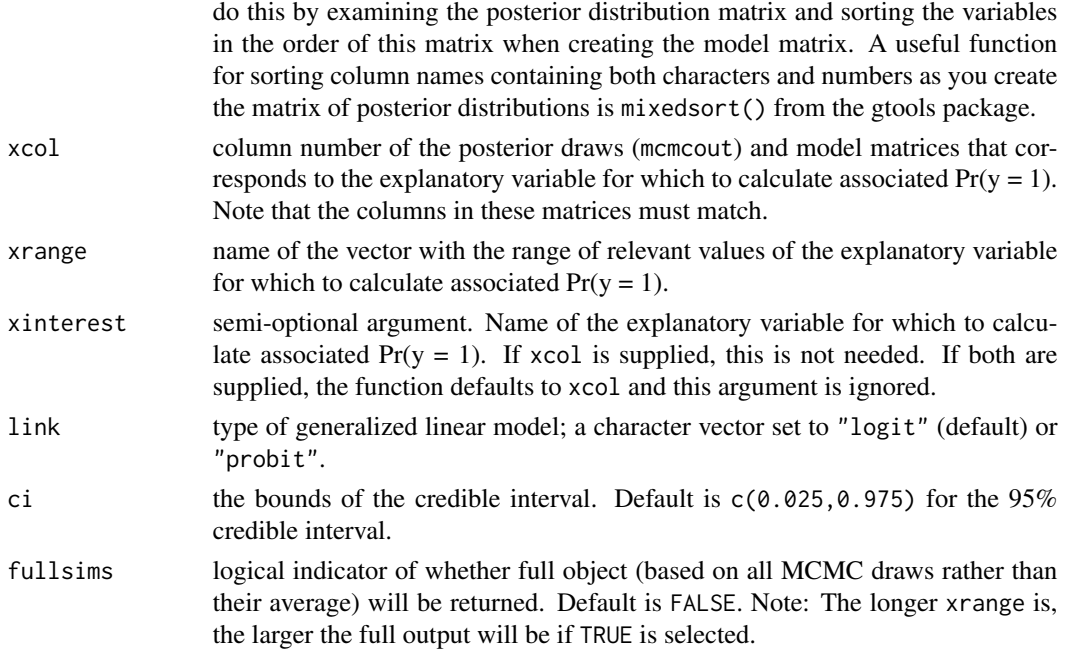

# Details

This function calculates predicted probabilities for "average" cases after a Bayesian logit or probit model. For an explanation of predicted probabilities for "average" cases, see e.g. King, Tomz & Wittenberg (2000, American Journal of Political Science 44(2): 347-361)

#### Value

if fullsims = FALSE (default), a tibble with 4 columns:

- x: value of variable of interest, drawn from xrange
- median\_pp: median predicted  $Pr(y = 1)$  when variable of interest is set to x, holding all other predictors to average (median) values
- lower\_pp: lower bound of credible interval of predicted probability at given x
- upper\_pp: upper bound of credible interval of predicted probability at given x

if fullsims = TRUE, a tibble with 3 columns:

- Iteration: number of the posterior draw
- x: value of variable of interest, drawn from xrange
- pp: average predicted  $Pr(y = 1)$  when variable of interest is set to x, holding all other predictors to average (median) values

# References

King, Gary, Michael Tomz, and Jason Wittenberg. 2000. "Making the Most of Statistical Analyses: Improving Interpretation and Presentation." American Journal of Political Science 44 (2): 347–61. http://www.jstor.org/stable/2669316

```
if (interactive()) {
  ## simulating data
  set.seed(123)
  b0 <- 0.2 # true value for the intercept
  b1 <- 0.5 # true value for first beta
  b2 <- 0.7 # true value for second beta
  n <- 500 # sample size
  X1 <- runif(n, -1, 1)
  X2 \le runif(n, -1, 1)
  Z \le - b0 + b1 \times X1 + b2 \times X2pr \leftarrow 1 / (1 + exp(-Z)) # inv logit function
  Y \leq -rbinom(n, 1, pr)df <- data.frame(cbind(X1, X2, Y))
  ## formatting the data for jags
  datjags <- as.list(df)
  datjags$N <- length(datjags$Y)
  ## creating jags model
  model <- function() {
  for(i in 1:N){
   Y[i] ~ dbern(p[i]) ## Bernoulli distribution of y_i
   logit(p[i]) \leq mufi] ## Logit link function
   mu[i] <- b[1] +
     b[2] * X1[i] +b[3] * X2[i]
  }
  for(j in 1:3){
   b[j] ~ dnorm(0, 0.001) ## Use a coefficient vector for simplicity
  }
}
params \leq c("b")
inits1 <- list("b" = rep(0, 3))
inits2 <- list("b" = rep(0, 3))
inits <- list(inits1, inits2)
## fitting the model with R2jags
library(R2jags)
set.seed(123)
fit \le jags(data = datjags, inits = inits,
         parameters.to.save = params, n.chains = 2, n.iter = 2000,
         n.burnin = 1000, model.file = model)
### average value approach
library(coda)
```
# <span id="page-10-0"></span>mcmcCoefPlot 11

```
xmat \leq model.matrix(Y \sim X1 + X2, data = df)
mcmc <- as.mcmc(fit)
mcmc_mat <- as.matrix(mcmc)[, 1:ncol(xmat)]
X1_sim <- seq(from = min(datjags$X1),
              to = max(datjags$X1),
              length.out = 10ave_prob <- mcmcAveProb(modelmatrix = xmat,
                        mcmcout = mcmc_mat,
                        xrange = X1_sim,
                        xcol = 2}
```
# mcmcCoefPlot *Coefficient Plots for MCMC Output*

# Description

Coefficient plots for MCMC output using ggplot2

#### Usage

```
mcmcCoefPlot(
 mod,
 pars = NULL,
 pointest = "mean",
 ci = 0.95,hpdi = FALSE,
  sort = FALSE,
 plot = TRUE,
  regex = FALSE
)
```
# Arguments

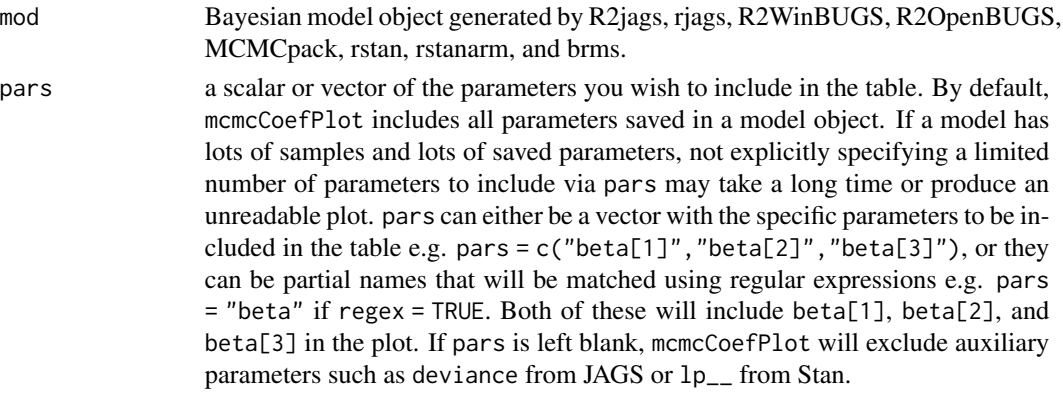

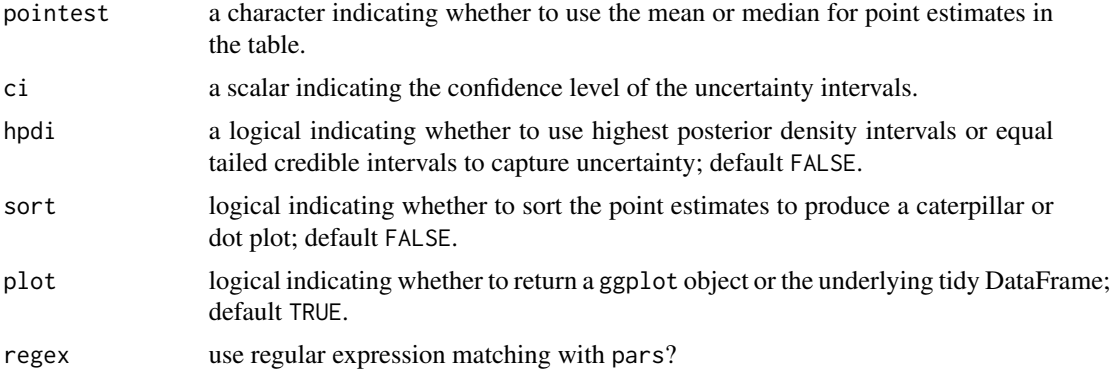

# Value

a ggplot object or a tidy DataFrame.

#### Author(s)

Rob Williams, <jayrobwilliams@gmail.com>

```
if (interactive()) {
## simulating data
set.seed(123456)
b0 <- 0.2 # true value for the intercept
b1 <- 0.5 # true value for first beta
b2 <- 0.7 # true value for second beta
n <- 500 # sample size
X1 <- runif(n, -1, 1)
X2 \le runif(n, -1, 1)
Z \le - b0 + b1 * X1 + b2 * X2
pr \leftarrow 1 / (1 + exp(-Z)) # inv logit function
Y <- rbinom(n, 1, pr)
df <- data.frame(cbind(X1, X2, Y))
## formatting the data for jags
datjags <- as.list(df)
datjags$N <- length(datjags$Y)
## creating jags model
model <- function() {
  for(i in 1:N){
    Y[i] ~ dbern(p[i]) ## Bernoulli distribution of y_i
    logit(p[i]) <- mu[i] ## Logit link function
    mu[i] <- b[1] +
     b[2] * X1[i] +
     b[3] * X2[i]
```
<span id="page-12-0"></span> $m$ cmc $FD$  13

```
}
  for(j in 1:3){
   b[j] ~ dnorm(0, 0.001) ## Use a coefficient vector for simplicity
  }
}
params <- c("b")
inits1 <- list("b" = rep(0, 3))
inits2 <- list("b" = rep(0, 3))
inits <- list(inits1, inits2)
## fitting the model with R2jags
set.seed(123)
fit <- R2jags::jags(data = datjags, inits = inits,
                    parameters.to.save = params, n.chains = 2, n.iter = 2000,
                    n.burnin = 1000, model.file = model)
## generating coefficient plot with all non-auxiliary parameters
mcmcCoefPlot(fit)
}
```
<span id="page-12-1"></span>

mcmcFD *First Differences of a Bayesian Logit or Probit model*

#### Description

R function to calculate first differences after a Bayesian logit or probit model. First differences are a method to summarize effects across covariates. This quantity represents the difference in predicted probabilities for each covariate for cases with low and high values of the respective covariate. For each of these differences, all other variables are held constant at their median. For more, see Long (1997, Sage Publications) and King, Tomz, and Wittenberg (2000, American Journal of Political Science 44(2): 347-361).

# Usage

```
mcmcFD(
 modelmatrix,
 mcmcout,
 link = "logit",
  ci = c(0.025, 0.975),
  percentiles = c(0.25, 0.75),
  fullsims = FALSE
)
```
# Arguments

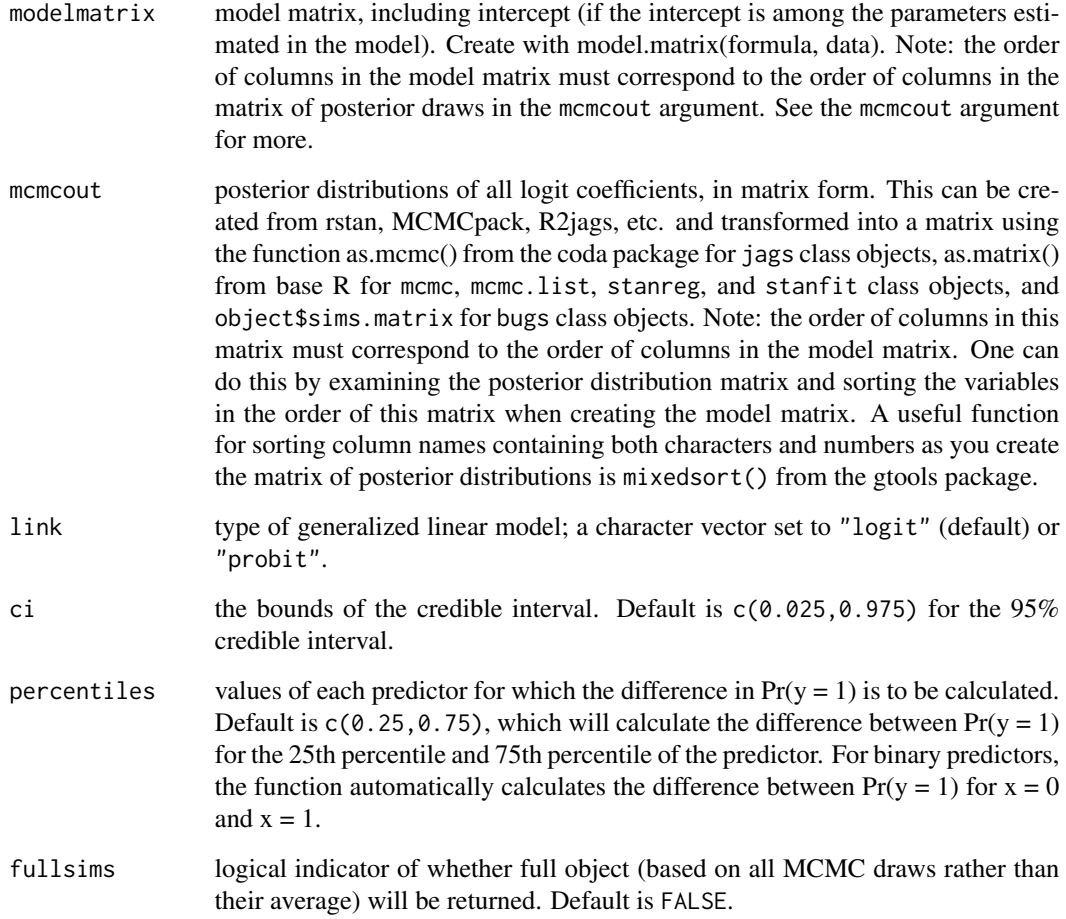

#### Value

An object of class mcmcFD. If fullsims = FALSE (default), a data frame with five columns:

- median\_fd: median first difference
- lower\_fd: lower bound of credible interval of the first difference
- upper\_fd: upper bound of credible interval of the first difference
- VarName: name of the variable as found in modelmatrix
- VarID: identifier of the variable, based on the order of columns in modelmatrix and mcmcout. Can be adjusted for plotting

If fullsims = TRUE, a matrix with as many columns as predictors in the model. Each row is the first difference for that variable based on one set of posterior draws. Column names are taken from the column names of modelmatrix.

#### mcmcFD 15

#### References

- King, Gary, Michael Tomz, and Jason Wittenberg. 2000. "Making the Most of Statistical Analyses: Improving Interpretation and Presentation." American Journal of Political Science 44 (2): 347–61. http://www.jstor.org/stable/2669316
- Long, J. Scott. 1997. Regression Models for Categorical and Limited Dependent Variables. Thousand Oaks: Sage Publications

```
if (interactive()) {
## simulating data
set.seed(1234)
b0 <- 0.2 # true value for the intercept
b1 <- 0.5 # true value for first beta
b2 <- 0.7 # true value for second beta
n <- 500 # sample size
X1 <- runif(n, -1, 1)
X2 \le runif(n, -1, 1)
Z \le - b0 + b1 \times X1 + b2 \times X2pr \leftarrow 1 / (1 + exp(-Z)) # inv logit function
Y \leq - rbinom(n, 1, pr)df <- data.frame(cbind(X1, X2, Y))
## formatting the data for jags
datjags <- as.list(df)
datjags$N <- length(datjags$Y)
## creating jags model
model <- function() {
  for(i in 1:N){
    Y[i] ~ dbern(p[i]) ## Bernoulli distribution of y_i
    logit(p[i]) <- mu[i] ## Logit link function
    mu[i] <- b[1] +
      b[2] * X1[i] +
      b[3] * X2[i]
  }
  for(j in 1:3){
    b[j] ~ dnorm(0, 0.001) ## Use a coefficient vector for simplicity
  }
}
params \leq -c("b")inits1 <- list("b" = rep(0, 3))
inits2 <- list("b" = rep(0, 3))
inits <- list(inits1, inits2)
```

```
## fitting the model with R2jags
set.seed(123)
fit <- R2jags::jags(data = datjags, inits = inits,
                    parameters.to.save = params, n.chains = 2, n.iter = 2000,
                    n.burnin = 1000, model.file = model)
## running function with logit
xmat \leq model.matrix(Y \sim X1 + X2, data = df)
mcmc <- coda::as.mcmc(fit)
mcmc_mat <- as.matrix(mcmc)[, 1:ncol(xmat)]
object <- mcmcFD(modelmatrix = xmat,
                 mcmcout = mcmc_mat)
object
}
```
# mcmcMargEff *Marginal Effects Plots for MCMC Output*

# Description

Marginal effects plots for MCMC output using ggplot2

# Usage

```
mcmcMargEff(
 mod,
 main,
  int,
  moderator,
 pointest = "mean",
  seq = 100,ci = 0.95,hpdi = FALSE,plot = TRUE,
 xlab = "Moderator",
 ylab = "Marginal Effect"
)
```
# Arguments

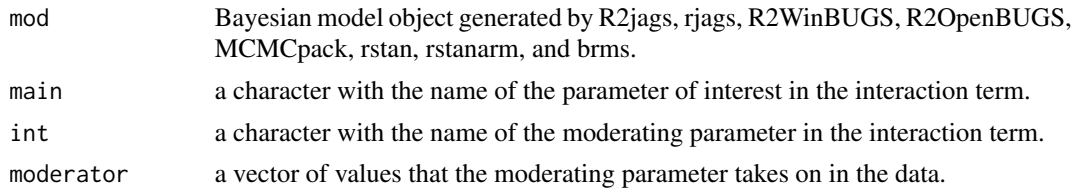

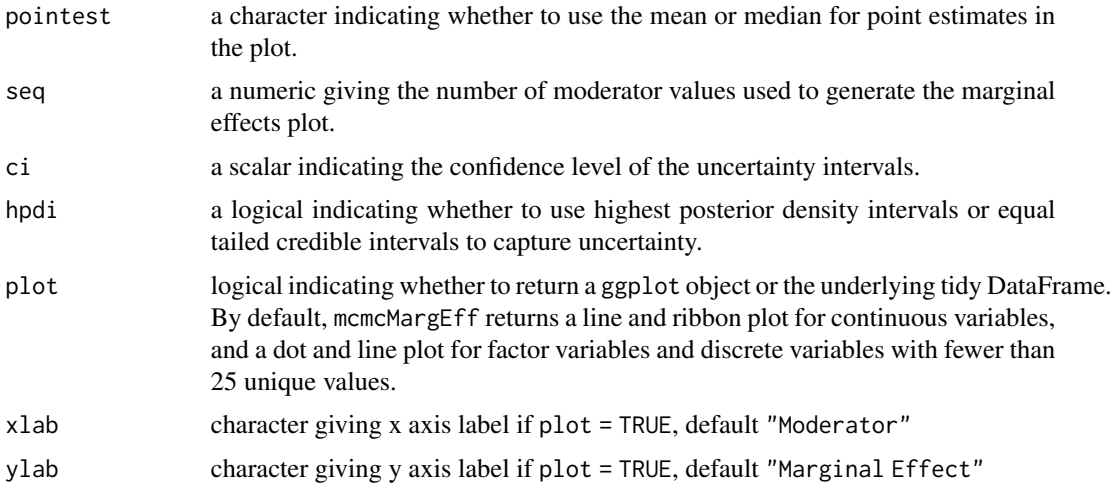

# Value

a ggplot object or a tidy DataFrame.

# Author(s)

Rob Williams, <jayrobwilliams@gmail.com>

```
if (interactive()) {
## simulating data
set.seed(123456)
b0 <- 0.2 # true value for the intercept
b1 <- 0.5 # true value for first beta
b2 <- 0.7 # true value for second beta
n <- 500 # sample size
X1 <- runif(n, -1, 1)
X2 \le runif(n, -1, 1)
Z \le - b0 + b1 * X1 + b2 * X2
## linear model data
Y_linear <- rnorm(n, Z, 1)
df <- data.frame(cbind(X1, X2, Y = Y_linear))
## formatting the data for jags
datjags <- as.list(df)
datjags$N <- length(datjags$Y)
## creating jags model
model <- function() {
  for(i in 1:N){
```

```
Y[i] ~ dnorm(mu[i], sigma) ## Bernoulli distribution of y_i
    mu[i] <- b[1] +
     b[2] * X1[i] +
     b[3] * X2[i] +
     b[4] * X1[i] * X2[i]}
  for(j in 1:4){
   b[j] ~ dnorm(0, 0.001) ## Use a coefficient vector for simplicity
  }
  sigma ~\sim dexp(1)
}
params <- c("b")
inits1 <- list("b" = rep(0, 4))
inits2 <- list("b" = rep(0, 4))
inits <- list(inits1, inits2)
## fitting the model with R2jags
set.seed(123)
fit <- R2jags::jags(data = datjags, inits = inits,
                    parameters.to.save = params, n.chains = 2, n.iter = 2000,
                    n.burnin = 1000, model.file = model)
mcmcMargEff(mod = fit,
            main = 'b[2]',
            int = 'b[4]',
            moderator = sim_data_interactive$X2,
            plot = TRUE)
}
```
mcmcObsProb *Predicted Probabilities using Bayesian MCMC estimates for the Average of Observed Cases*

# Description

Implements R function to calculate the predicted probabilities for "observed" cases after a Bayesian logit or probit model, following Hanmer & Kalkan (2013) (2013, American Journal of Political Science 57(1): 263-277).

<span id="page-17-0"></span>

# mcmcObsProb 19

# Usage

```
mcmcObsProb(
  modelmatrix,
  mcmcout,
  xcol,
  xrange,
  xinterest,
  link = "logit",ci = c(0.025, 0.975),
  fullsims = FALSE\mathcal{L}
```
# Arguments

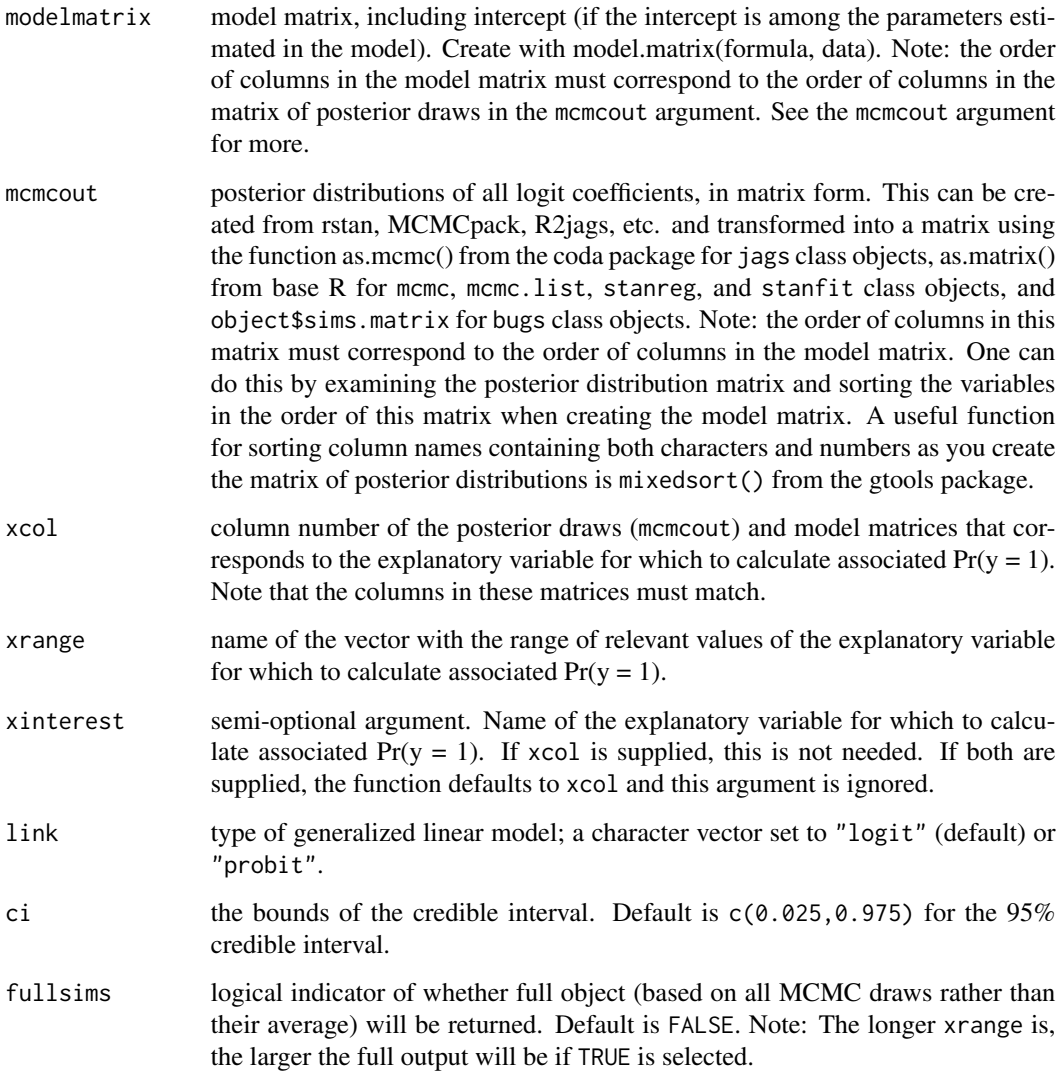

# Details

This function calculates predicted probabilities for "observed" cases after a Bayesian logit or probit model following Hanmer and Kalkan (2013, American Journal of Political Science 57(1): 263-277)

#### Value

if fullsims = FALSE (default), a tibble with 4 columns:

- x: value of variable of interest, drawn from xrange
- median\_pp: median predicted  $Pr(y = 1)$  when variable of interest is set to x
- lower\_pp: lower bound of credible interval of predicted probability at given x
- upper\_pp: upper bound of credible interval of predicted probability at given x

if fullsims = TRUE, a tibble with 3 columns:

- Iteration: number of the posterior draw
- x: value of variable of interest, drawn from xrange
- pp: average predicted  $Pr(y = 1)$  of all observed cases when variable of interest is set to x

#### References

Hanmer, Michael J., & Ozan Kalkan, K. (2013). Behind the curve: Clarifying the best approach to calculating predicted probabilities and marginal effects from limited dependent variable models. American Journal of Political Science, 57(1), 263-277. https://doi.org/10.1111/j.1540-5907.2012.00602.x

```
if (interactive()) {
 ## simulating data
 set.seed(12345)
 b0 <- 0.2 # true value for the intercept
 b1 <- 0.5 # true value for first beta
 b2 <- 0.7 # true value for second beta
 n <- 500 # sample size
 X1 <- runif(n, -1, 1)
 X2 \le runif(n, -1, 1)
 Z \le - b0 + b1 \times X1 + b2 \times X2pr \leftarrow 1 / (1 + exp(-Z)) # inv logit function
 Y \le - rbinom(n, 1, pr)df <- data.frame(cbind(X1, X2, Y))
 ## formatting the data for jags
 datjags <- as.list(df)
 datjags$N <- length(datjags$Y)
 ## creating jags model
 model <- function() {
```
#### <span id="page-20-0"></span>mcmcReg 21

```
for(i in 1:N){
    Y[i] ~ dbern(p[i]) ## Bernoulli distribution of y_i
    logit(p[i]) <- mu[i] ## Logit link function
   mu[i] <- b[1] +
     b[2] * X1[i] +
     b[3] * X2[i]
  }
  for(j in 1:3){
    b[j] ~ dnorm(0, 0.001) ## Use a coefficient vector for simplicity
  }
}
params \leq -c("b")inits1 <- list("b" = rep(0, 3))
inits2 <- list("b" = rep(0, 3))
inits <- list(inits1, inits2)
## fitting the model with R2jags
library(R2jags)
set.seed(123)
fit <- jags(data = datjags, inits = inits,
          parameters.to.save = params, n.chains = 2, n.iter = 2000,
          n.burnin = 1000, model.file = model)
### observed value approach
library(coda)
xmat \leq model.matrix(Y \sim X1 + X2, data = df)
mcmc <- as.mcmc(fit)
mcmc_mat <- as.matrix(mcmc)[, 1:ncol(xmat)]
X1_sim <- seq(from = min(datjags$X1),
              to = max(datjags$X1),
              length.out = 10obs_prob <- mcmcObsProb(modelmatrix = xmat,
                        mcmcout = mcmc_mat,
                        xrange = X1_sim,
                        xcol = 2}
```
mcmcReg *LaTeX or HTML regression tables for MCMC Output*

#### Description

This function creates LaTeX or HTML regression tables for MCMC Output using the [texreg](#page-0-0) function from the [texreg](#page-0-0) R package.

# Usage

```
mcmcReg(
  mod,
  pars = NULL,
  pointest = "mean",
  ci = 0.95,hpdi = FALSE,sd = FALSE,pr = FALSE,coefnames = NULL,
  gof = numeric(0),
  gofnames = character(0),
  format = "latex",
  file,
  regex = FALSE,
  ...
\mathcal{L}
```
# Arguments

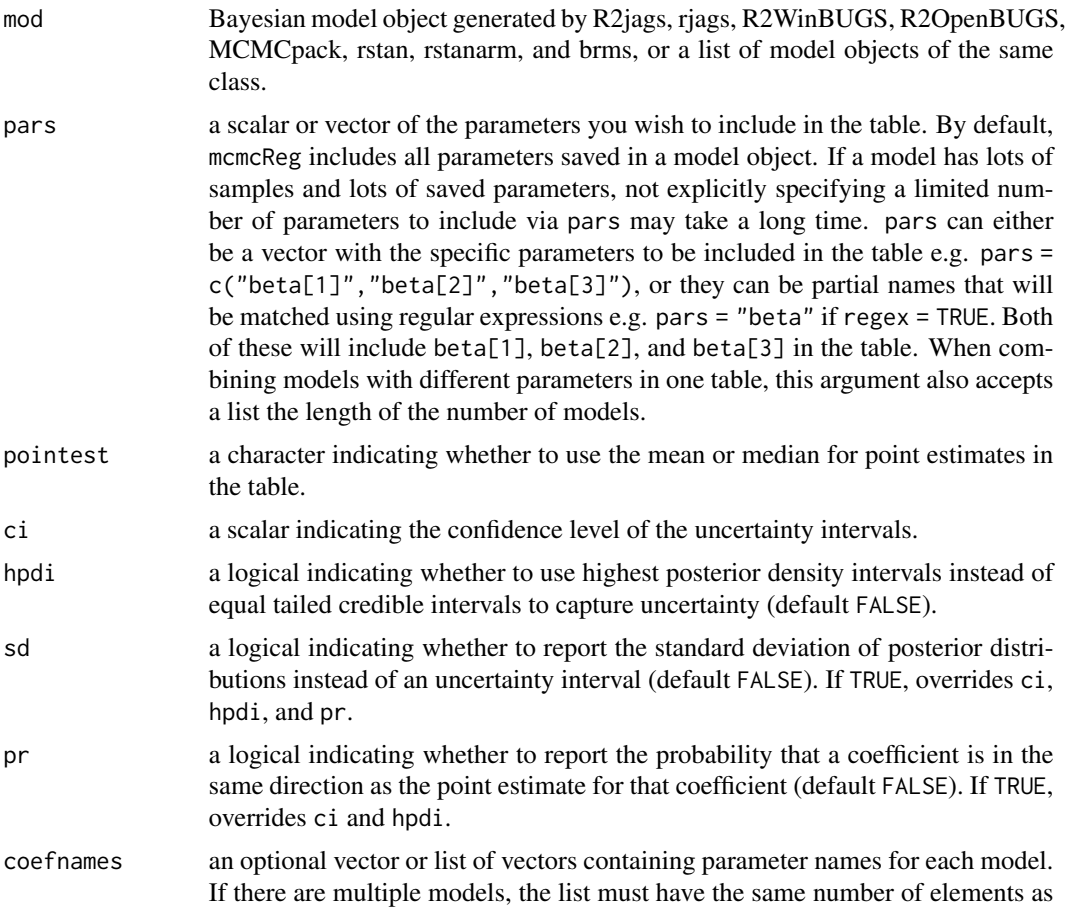

<span id="page-22-0"></span>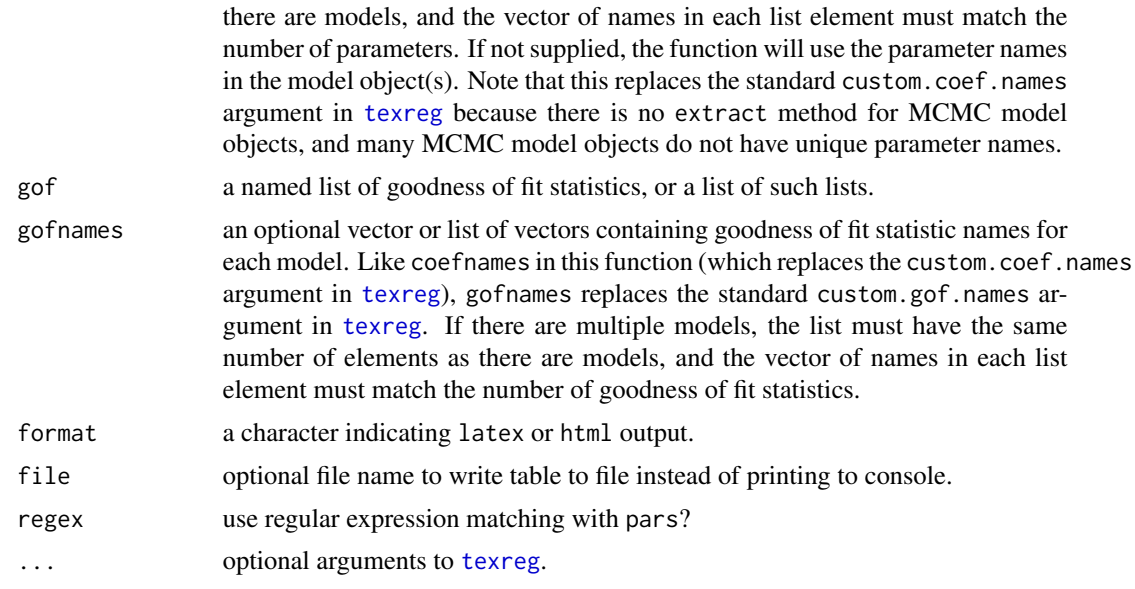

# Details

If using custom.coef.map with more than one model, you should rename the parameters in the model objects to ensure that different parameters with the same subscript are not conflated by texreg e.g. beta[1] could represent age in one model and income in another, and texreg would combine the two if you do not rename beta[1] to more informative names in the model objects.

If mod is a brmsfit object or list of brmsfit objects, note that the default brms names for coefficients are b\_Intercept and b, so both of these should be included in par if you wish to include the intercept in the table.

# Value

A formatted regression table in LaTeX or HTML format.

#### Author(s)

Rob Williams, <jayrobwilliams@gmail.com>

```
if (interactive()) {
## simulating data
set.seed(123456)
b0 <- 0.2 # true value for the intercept
b1 <- 0.5 # true value for first beta
b2 <- 0.7 # true value for second beta
n <- 500 # sample size
X1 <- runif(n, -1, 1)
X2 \le runif(n, -1, 1)
```

```
Z \le - b0 + b1 \times X1 + b2 \times X2pr \leftarrow 1 / (1 + exp(-Z)) # inv logit function
Y <- rbinom(n, 1, pr)
df <- data.frame(cbind(X1, X2, Y))
## formatting the data for jags
datjags <- as.list(df)
datjags$N <- length(datjags$Y)
## creating jags model
model <- function() {
  for(i in 1:N){
   Y[i] ~ dbern(p[i]) ## Bernoulli distribution of y_i
   logit(p[i]) <- mu[i] ## Logit link function
   mu[i] <- b[1] +
     b[2] * X1[i] +
      b[3] * X2[i]
  }
  for(j in 1:3){
   b[j] ~ dnorm(0, 0.001) ## Use a coefficient vector for simplicity
  }
}
params \leq c("b")
inits1 <- list("b" = rep(0, 3))
inits2 <- list("b" = rep(0, 3))
inits <- list(inits1, inits2)
## fitting the model with R2jags
set.seed(123)
fit <- R2jags::jags(data = datjags, inits = inits,
                    parameters.to.save = params,
                    n.chains = 2,
                    n.iter = 2000, n.burnin = 1000,
                    model.file = model)
## generating regression table with all parameters
mcmcReg(fit)
## generating regression table with only betas and custom coefficent names
mcmcReg(fit, pars = c('b'), coefnames = c('Variable 1',
                                           'Variable 2',
                                           'Variable 3'),
        regex = TRUE)
## generating regression tables with all betas and custom names
mcmcReg(fit, coefnames = c('Variable 1', 'Variable 2',
                            'Variable 3', 'deviance'))
}
```
<span id="page-24-0"></span>mcmcRocPrcGen *ROC and Precision-Recall Curves using Bayesian MCMC estimates generalized*

# Description

This function generates ROC and Precision-Recall curves after fitting a Bayesian logit or probit regression. For fast calculation for from an "rjags" object use [mcmcRocPrc](#page-30-1)

# Usage

```
mcmcRocPrcGen(
  modelmatrix,
  mcmcout,
  modelframe,
  curves = FALSE,
  link = "logit",
  fullsims = FALSE
\mathcal{E}
```
# Arguments

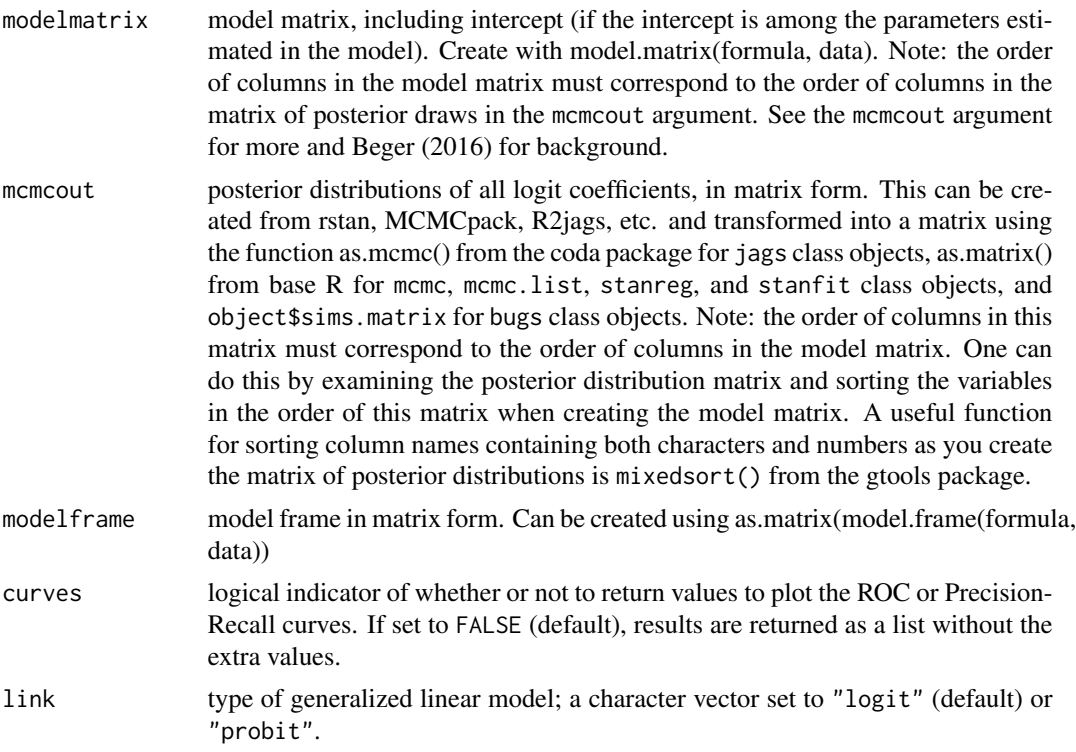

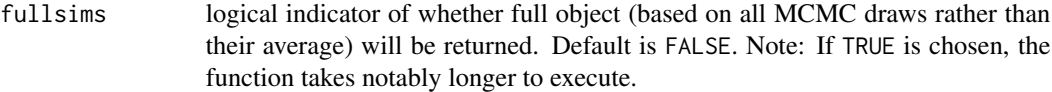

# Details

This function generates ROC and precision-recall curves after fitting a Bayesian logit or probit model.

#### Value

This function returns a list with 4 elements:

- area\_under\_roc: area under ROC curve (scalar)
- area\_under\_prc: area under precision-recall curve (scalar)
- prc\_dat: data to plot precision-recall curve (data frame)
- roc\_dat: data to plot ROC curve (data frame)

#### References

Beger, Andreas. 2016. "Precision-Recall Curves." Available at SSRN: https://ssrn.com/Abstract=2765419. http://dx.doi.org/10.2139/ssrn.2765419.

```
if (interactive()) {
# simulating data
set.seed(123456)
b0 \le -0.2 # true value for the intercept
b1 <- 0.5 # true value for first beta
b2 <- 0.7 # true value for second beta
n <- 500 # sample size
X1 <- runif(n, -1, 1)
X2 \le runif(n, -1, 1)
Z \le - b0 + b1 \times X1 + b2 \times X2pr \leftarrow 1 / (1 + exp(-Z)) # inv logit function
Y \le - rbinom(n, 1, pr)df \leftarrow data frame(cbind(X1, X2, Y))# formatting the data for jags
datjags <- as.list(df)
datjags$N <- length(datjags$Y)
# creating jags model
model <- function() {
  for(i in 1:N){
    Y[i] ~ dbern(p[i]) ## Bernoulli distribution of y_i
```
#### <span id="page-26-0"></span>mcmcTab 27

```
logit(p[i]) <- mu[i] ## Logit link function
   mu[i] <- b[1] +
     b[2] * X1[i] +
      b[3] * X2[i]
  }
  for(j in 1:3){
   b[j] ~ dnorm(0, 0.001) ## Use a coefficient vector for simplicity
  }
}
params \leq -c("b")inits1 \leftarrow list("b" = rep(0, 3))inits2 <- list("b" = rep(0, 3))
inits <- list(inits1, inits2)
## fitting the model with R2jags
set.seed(123)
fit <- R2jags::jags(data = datjags, inits = inits,
                    parameters.to.save = params, n.chains = 2, n.iter = 2000,
                    n.burnin = 1000, model.file = model)
# processing the data
mm \le model.matrix(Y \sim X1 + X2, data = df)
xframe \leq as.matrix(model.frame(Y \sim X1 + X2, data = df))
mcmc <- coda::as.mcmc(fit)
mcmc_mat <- as.matrix(mcmc)[, 1:ncol(xframe)]
# using mcmcRocPrcGen
fit_sum <- mcmcRocPrcGen(modelmatrix = mm,
                      modelframe = xframe,
                      mcmcout = mcmc_mat,
                      curves = TRUE,
                      fullsims = FALSE)
}
```
mcmcTab *Summarize Bayesian MCMC Output R function for summarizing MCMC output in a regression-style table.*

#### Description

Summarize Bayesian MCMC Output

R function for summarizing MCMC output in a regression-style table.

# Usage

```
mcmcTab(
  sims,
  ci = c(0.025, 0.975),
  pars = NULL,
  Pr = FALSE,ROPE = NULL,regex = FALSE
\mathcal{L}
```
# Arguments

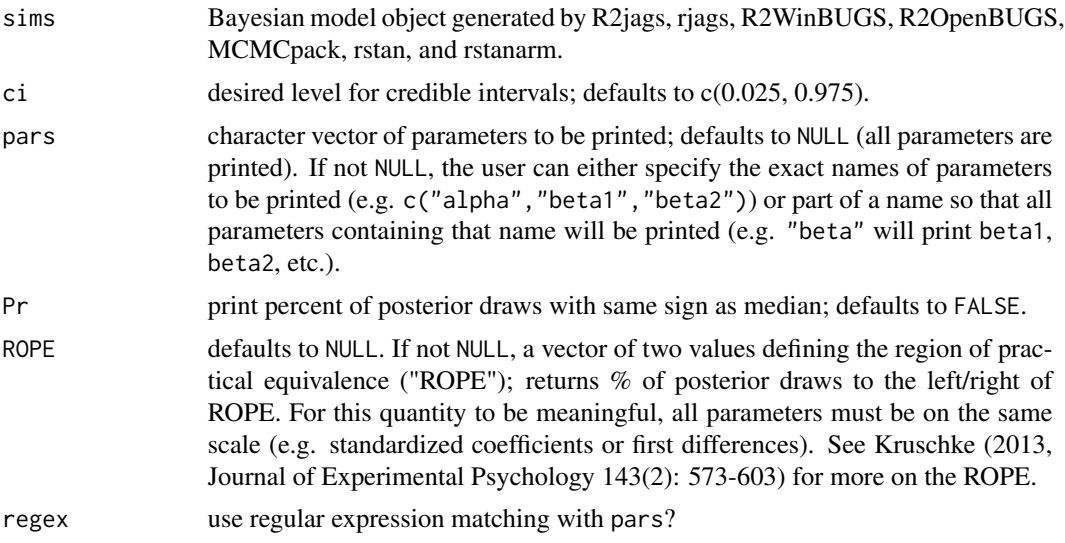

# Value

a data frame containing MCMC summary statistics.

# References

Kruschke, John K. 2013. "Bayesian Estimation Supersedes the T-Test." Journal of Experimental Psychology: General 142 (2): 573–603. https://doi.org/10.1037/a0029146.

```
if (interactive()) {
data("jags_logit")
## printing out table
object <- mcmcTab(jags_logit,
         ci = c(0.025, 0.975),
         pars = NULL,
```
# <span id="page-28-0"></span>plot.mcmcFD 29

```
Pr = FALSE,
         ROPE = NULLobject
}
```
#### plot.mcmcFD *Plot Method for First Differences from MCMC output*

#### Description

The plot method for first differences generated from MCMC output by [mcmcFD](#page-12-1). For more on this method, see Long (1997, Sage Publications), and King, Tomz, and Wittenberg (2000, American Journal of Political Science 44(2): 347-361). For a description of this type of plot, see Figure 1 in Karreth (2018, International Interactions 44(3): 463-90).

#### Usage

```
## S3 method for class 'mcmcFD'
plot(x, ROPE = NULL, ...)
```
#### **Arguments**

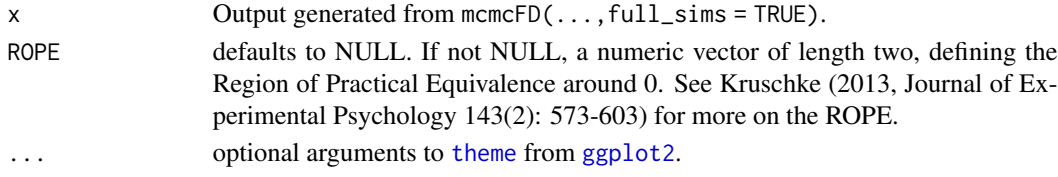

#### Value

a density plot of the differences in probabilities. The plot is made with ggplot2 and can be passed on as an object to customize. Annotated numbers show the percent of posterior draws with the same sign as the median estimate (if ROPE = NULL) or on the same side of the ROPE as the median estimate (if ROPE is specified).

#### References

- Karreth, Johannes. 2018. "The Economic Leverage of International Organizations in Interstate Disputes." International Interactions 44 (3): 463-90. https://doi.org/10.1080/03050629.2018.1389728.
- King, Gary, Michael Tomz, and Jason Wittenberg. 2000. "Making the Most of Statistical Analyses: Improving Interpretation and Presentation." American Journal of Political Science 44 (2): 347–61. http://www.jstor.org/stable/2669316.
- Kruschke, John K. 2013. "Bayesian Estimation Supersedes the T-Test." Journal of Experimental Psychology: General 142 (2): 573–603. https://doi.org/10.1037/a0029146.
- Long, J. Scott. 1997. Regression Models for Categorical and Limited Dependent Variables. Thousand Oaks: Sage Publications.

#### See Also

[mcmcFD](#page-12-1)

```
if (interactive()) {
## simulating data
set.seed(1234)
b0 <- 0.2 # true value for the intercept
b1 <- 0.5 # true value for first beta
b2 <- 0.7 # true value for second beta
n <- 500 # sample size
X1 <- runif(n, -1, 1)
X2 <- runif(n, -1, 1)
Z \le - b0 + b1 \times X1 + b2 \times X2pr \leftarrow 1 / (1 + exp(-Z)) # inv logit function
Y \le - rbinom(n, 1, pr)df <- data.frame(cbind(X1, X2, Y))
## formatting the data for jags
datjags <- as.list(df)
datjags$N <- length(datjags$Y)
## creating jags model
model <- function() {
  for(i in 1:N){
    Y[i] ~ dbern(p[i]) ## Bernoulli distribution of y_i
    logit(p[i]) <- mu[i] ## Logit link function
    mu[i] <- b[1] +
      b[2] * X1[i] +
      b[3] * X2[i]
  }
  for(j in 1:3){
    b[j] ~ dnorm(0, 0.001) ## Use a coefficient vector for simplicity
  }
}
params \leq c("b")
inits1 <- list("b" = rep(0, 3))
inits2 <- list("b" = rep(0, 3))
inits <- list(inits1, inits2)
## fitting the model with R2jags
set.seed(123)
fit <- R2jags::jags(data = datjags, inits = inits,
                    parameters.to.save = params, n.chains = 2, n.iter = 2000,
                    n.burnin = 1000, model.file = model)
```
<span id="page-29-0"></span>

# <span id="page-30-0"></span>print.mcmcRocPrc 31

```
## preparing data for mcmcFD()
xmat \leq model.matrix(Y \sim X1 + X2, data = df)
mcmc <- coda::as.mcmc(fit)
mcmc_mat <- as.matrix(mcmc)[, 1:ncol(xmat)]
## plotting with mcmcFDplot()
full <- mcmcFD(modelmatrix = xmat,
               mcmcout = mcmc_mat,
               fullsims = TRUE)
plot(full)
}
```
print.mcmcRocPrc *ROC and Precision-Recall Curves using Bayesian MCMC estimates*

#### <span id="page-30-1"></span>Description

Generate ROC and Precision-Recall curves after fitting a Bayesian logit or probit regression using [rstan::stan\(\)](#page-0-0), [rstanarm::stan\\_glm\(\)](#page-0-0), [R2jags::jags\(\)](#page-0-0), [R2WinBUGS::bugs\(\)](#page-0-0), [MCMCpack::MCMClogit\(\)](#page-0-0), or other functions that provide samples from a posterior density.

#### Usage

```
## S3 method for class 'mcmcRocPrc'
print(x, \ldots)## S3 method for class 'mcmcRocPrc'
plot(x, n = 40, alpha = 0.5, ...)## S3 method for class 'mcmcRocPrc'
as.data.frame(
 x,
  row.names = NULL,optional = FALSE,
 what = c("auc", "roc", "proc"),
  ...
\mathcal{L}mcmcRocPrc(object, curves = FALSE, fullsims = FALSE, ...)
## Default S3 method:
mcmcRocPrc(object, curves, fullsims, yvec, ...)
```

```
## S3 method for class 'jags'
mcmcRocPrc(
 object,
  curves = FALSE,
  fullsims = FALSE,
 yname,
 xnames,
 posterior_samples,
  ...
\mathcal{L}## S3 method for class 'rjags'
mcmcRocPrc(object, curves = FALSE, fullsims = FALSE, yname, xnames, ...)
## S3 method for class 'runjags'
mcmcRocPrc(object, curves = FALSE, fullsims = FALSE, yname, xnames, ...)
## S3 method for class 'stanfit'
mcmcRocPrc(object, curves = FALSE, fullsims = FALSE, data, xnames, yname, ...)
## S3 method for class 'stanreg'
mcmcRocPrc(object, curves = FALSE, fullsims = FALSE, ...)
## S3 method for class 'brmsfit'
mcmcRocPrc(object, curves = FALSE, fullsims = FALSE, ...)
## S3 method for class 'bugs'
mcmcRocPrc(
 object,
  curves = FALSE,
  fullsims = FALSE,
  data,
 xnames,
  yname,
  type = c("logit", "probit"),...
\mathcal{L}## S3 method for class 'mcmc'
mcmcRocPrc(
 object,
  curves = FALSE,
  fullsims = FALSE,
  data,
  xnames,
  yname,
  type = c("logit", "probit"),
```
# <span id="page-32-0"></span>print.mcmcRocPrc 33

force = FALSE, ...

 $\mathcal{L}$ 

# Arguments

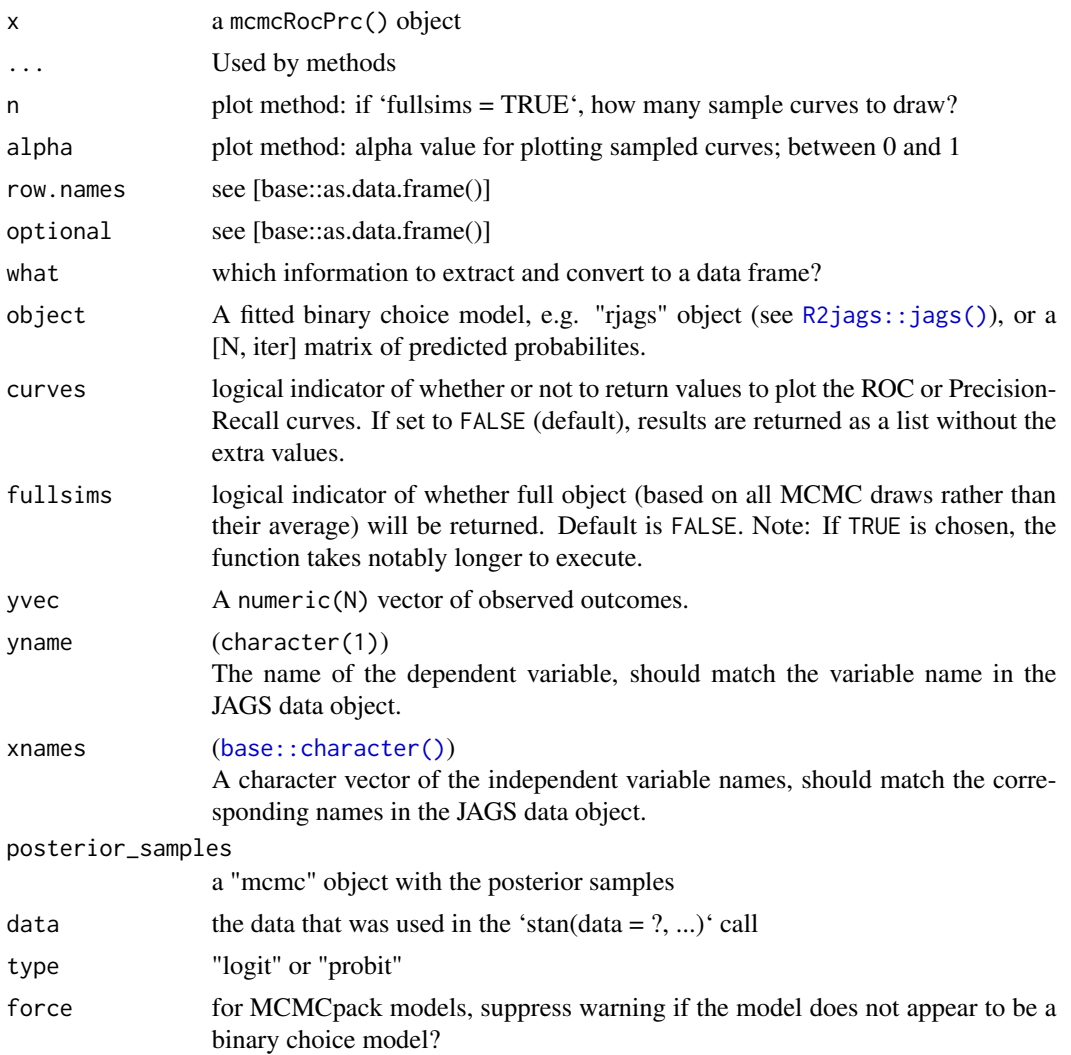

# Details

If only the average AUC-ROC and PR are of interest, setting curves = FALSE and fullsims = FALSE can greatly speed up calculation time. The curve data (curves = TRUE) is needed for plotting. The plot method will always plot both the ROC and PR curves, but the underlying data can easily be extracted from the output for your own plotting; see the documentation of the value returned below.

The default method works with a matrix of predicted probabilities and the vector of observed incomes as input. Other methods accommodate some of the common Bayesian modeling packages like rstan (which returns class "stanfit"), rstanarm ("stanreg"), R2jags ("jags"), R2WinBUGS ("bugs"), and MCMCpack ("mcmc"). Even if a package-specific method is not implemented, the default method can always be used as a fallback by manually calculating the matrix of predicted probabilities for each posterior sample.

Note that MCMCpack returns generic "mcmc" output that is annotated with some additional information as attributes, including the original function call. There is no inherent way to distinguish any other kind of "mcmc" object from one generated by a proper MCMCpack modeling function, but as a basic precaution, mcmcRocPrc() will check the saved call and return an error if the function called was not MCMClogit() or MCMCprobit(). This behavior can be suppressed by setting force = TRUE.

#### Value

Returns a list with length 2 or 4, depending on the on the "curves" and "fullsims" argument values:

- "area\_under\_roc": numeric(); either length 1 if fullsims = FALSE, or one value for each posterior sample otherwise
- "area\_under\_prc": numeric(); either length 1 if fullsims = FALSE, or one value for each posterior sample otherwise
- "prc\_dat": only if curves = TRUE; a list with length 1 if fullsims = FALSE, longer otherwise
- "roc\_dat": only if curves = TRUE; a list with length 1 if fullsims = FALSE, longer otherwise

#### References

Beger, Andreas. 2016. "Precision-Recall Curves." Available at doi: [10.2139/ssrn.2765419](https://doi.org/10.2139/ssrn.2765419)

```
if (interactive()) {
# load simulated data and fitted model (see ?sim_data and ?jags_logit)
data("jags_logit")
# using mcmcRocPrc
fit_sum <- mcmcRocPrc(jags_logit,
                     yname = "Y",xnames = c("X1", "X2"),
                      curves = TRUE,
                      fullsims = FALSE)
fit_sum
plot(fit_sum)
# Equivalently, we can calculate the matrix of predicted probabilities
# ourselves; using the example from ?jags_logit:
library(R2jags)
data("sim_data")
yvec <- sim_data$Y
xmat <- sim_data[, c("X1", "X2")]
# add intercept to the X data
```
#### <span id="page-34-0"></span>sim\_data 35

```
xmat <- as.matrix(cbind(Intercept = 1L, xmat))
beta <- as.matrix(as.mcmc(jags_logit))[, c("b[1]", "b[2]", "b[3]")]
pred_mat <- plogis(xmat %*% t(beta))
# the matrix of predictions has rows matching the number of rows in the data;
# the column are the predictions for each of the 2,000 posterior samples
nrow(sim_data)
dim(pred_mat)
# now we can call mcmcRocPrc; the default method works with the matrix
# of predictions and vector of outcomes as input
mcmcRocPrc(object = pred_mat, curves = TRUE, fullsims = FALSE, yvec = yvec)
}
```
#### sim\_data *Simulated data for examples*

# Description

Simulated data to fit example models against

#### Usage

sim\_data

#### Format

a data.frame

```
## simulating data
set.seed(123456)
b0 <- 0.2 # true value for the intercept
b1 <- 0.5 # true value for first beta
b2 <- 0.7 # true value for second beta
n <- 500 # sample size
X1 <- runif(n, -1, 1)
X2 \le runif(n, -1, 1)
Z \le - b0 + b1 \times X1 + b2 \times X2pr <-1 / (1 + \exp(-Z)) # inv logit function
Y \leftarrow \text{rbinom}(n, 1, pr)sim_data <- data.frame(cbind(X1, X2, Y))
```
<span id="page-35-0"></span>sim\_data\_interactive *Simulated data for examples*

# Description

Simulated data to fit example models against

### Usage

sim\_data\_interactive

#### Format

a data.frame

#### Examples

```
set.seed(123456)
b0 <- 0.2 # true value for the intercept
b1 <- 0.5 # true value for first beta
b2 <- 0.7 # true value for second beta
b3 <- -0.3 # true value for second beta
n <- 500 # sample size
X1 <- runif(n, -1, 1)
X2 \leq runif(n, -1, 1)Z_interactive <- b0 + b1 \times X1 + b2 \times X2 + b3 \times (X1 \times X2)Y_interactive <- rnorm(n, Z_interactive, 1)
sim_data_interactive <- data.frame(cbind(X1, X2, Y = Y_interactive))
```
sim\_data\_interactive\_cat

*Simulated data for examples*

# Description

Simulated data to fit example models against

# Usage

sim\_data\_interactive\_cat

#### Format

a data.frame

```
set.seed(123456)
b0 <- 0.2 # true value for the intercept
b1 <- 0.5 # true value for first beta
b2 \le -0.7 # true value for second beta
b3 < -0.3 # true value for second beta
n <- 500 # sample size
X1 <- runif(n, -1, 1)
X3 \leq - rbinom(n, 5, .23)
Z_interactive_cat <- b0 + b1 \times X1 + b2 \times X3 + b3 \times (X1 \times X3)Y_interactive_cat <- rnorm(n, Z_interactive_cat, 1)
sim_data_interactive_cat <- data.frame(cbind(X1, X3, Y = Y_interactive_cat))
```
# <span id="page-37-0"></span>Index

∗ datasets jags\_interactive, [3](#page-2-0) jags\_interactive\_cat, [4](#page-3-0) jags\_logit, [5](#page-4-0) jags\_probit, [7](#page-6-0) sim\_data, [35](#page-34-0) sim\_data\_interactive, [36](#page-35-0) sim\_data\_interactive\_cat, [36](#page-35-0) as.data.frame.mcmcRocPrc *(*print.mcmcRocPrc*)*, [31](#page-30-0) base::character(), *[33](#page-32-0)* BayesPostEst, [2](#page-1-0) ggplot2, *[29](#page-28-0)* jags\_interactive, [3](#page-2-0) jags\_interactive\_cat, [4](#page-3-0) jags\_logit, [5](#page-4-0) jags\_probit, [7](#page-6-0) mcmcAveProb, [8](#page-7-0) mcmcCoefPlot, [11](#page-10-0) mcmcFD, [13,](#page-12-0) *[29,](#page-28-0) [30](#page-29-0)* mcmcMargEff, [16](#page-15-0) mcmcObsProb, [18](#page-17-0) MCMCpack::MCMClogit(), *[31](#page-30-0)* mcmcReg, [21](#page-20-0) mcmcRocPrc, *[25](#page-24-0)* mcmcRocPrc *(*print.mcmcRocPrc*)*, [31](#page-30-0) mcmcRocPrcGen, [25](#page-24-0) mcmcTab, [27](#page-26-0) plot.mcmcFD, [29](#page-28-0) plot.mcmcRocPrc *(*print.mcmcRocPrc*)*, [31](#page-30-0) print.mcmcRocPrc, [31](#page-30-0)

```
R2jags::jags(), 31, 33
R2WinBUGS::bugs(), 31
rstan::stan(), 31
```
rstanarm::stan\_glm(), *[31](#page-30-0)*

```
sim_data, 35
sim_data_interactive, 36
sim_data_interactive_cat, 36
```
texreg, *[21](#page-20-0)*, *[23](#page-22-0)* theme, *[29](#page-28-0)*